### **08 June 2023**

### **Stopping Overseas Housing Allowance (OHA) Overview**

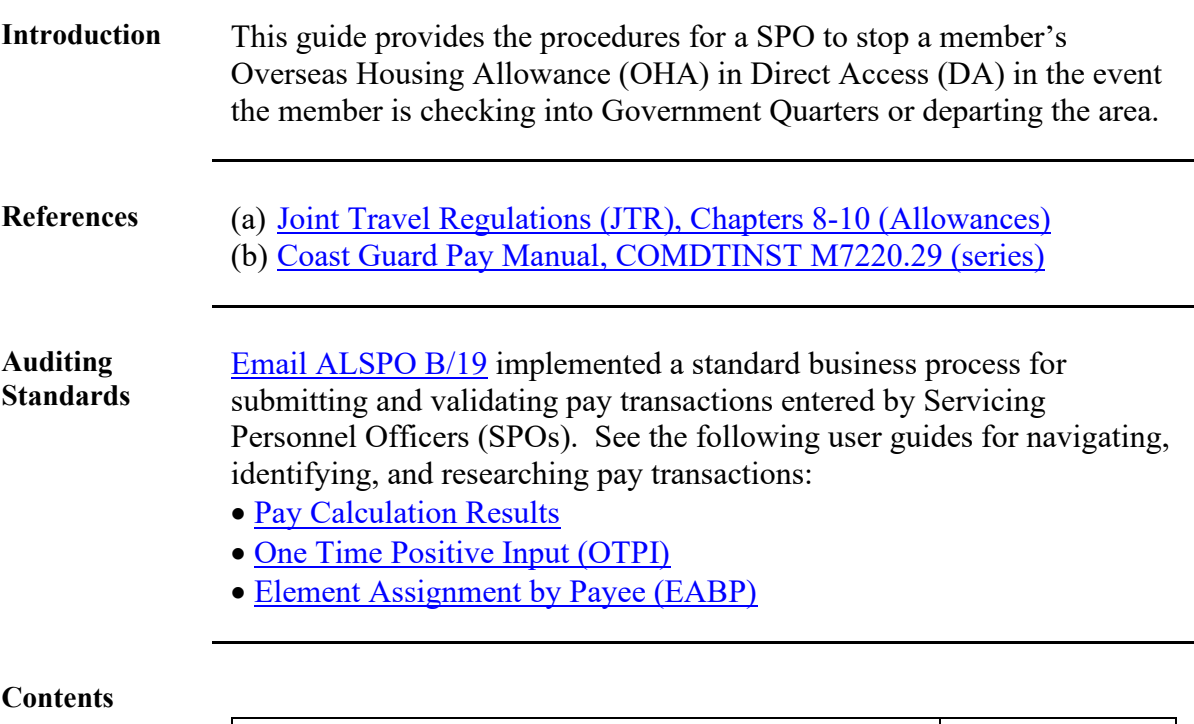

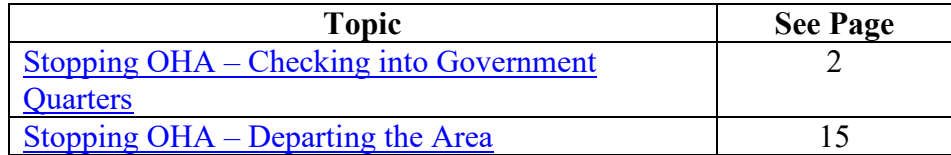

<span id="page-1-0"></span>**Introduction** This section provides the procedures for stopping a member's OHA in DA in the event the member checks into Government Quarters.

Procedures See below.

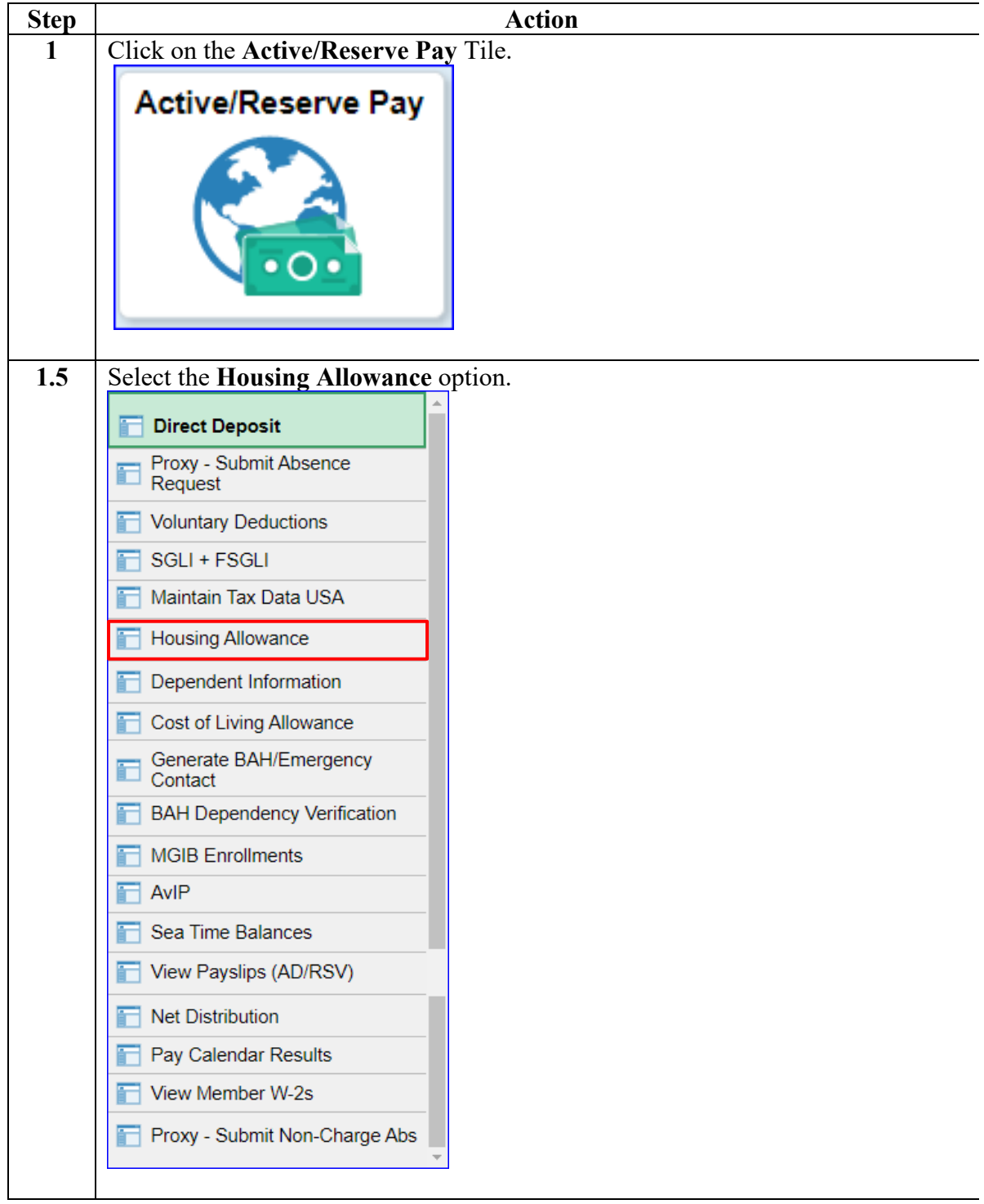

Continued

#### **Procedures**,

continued

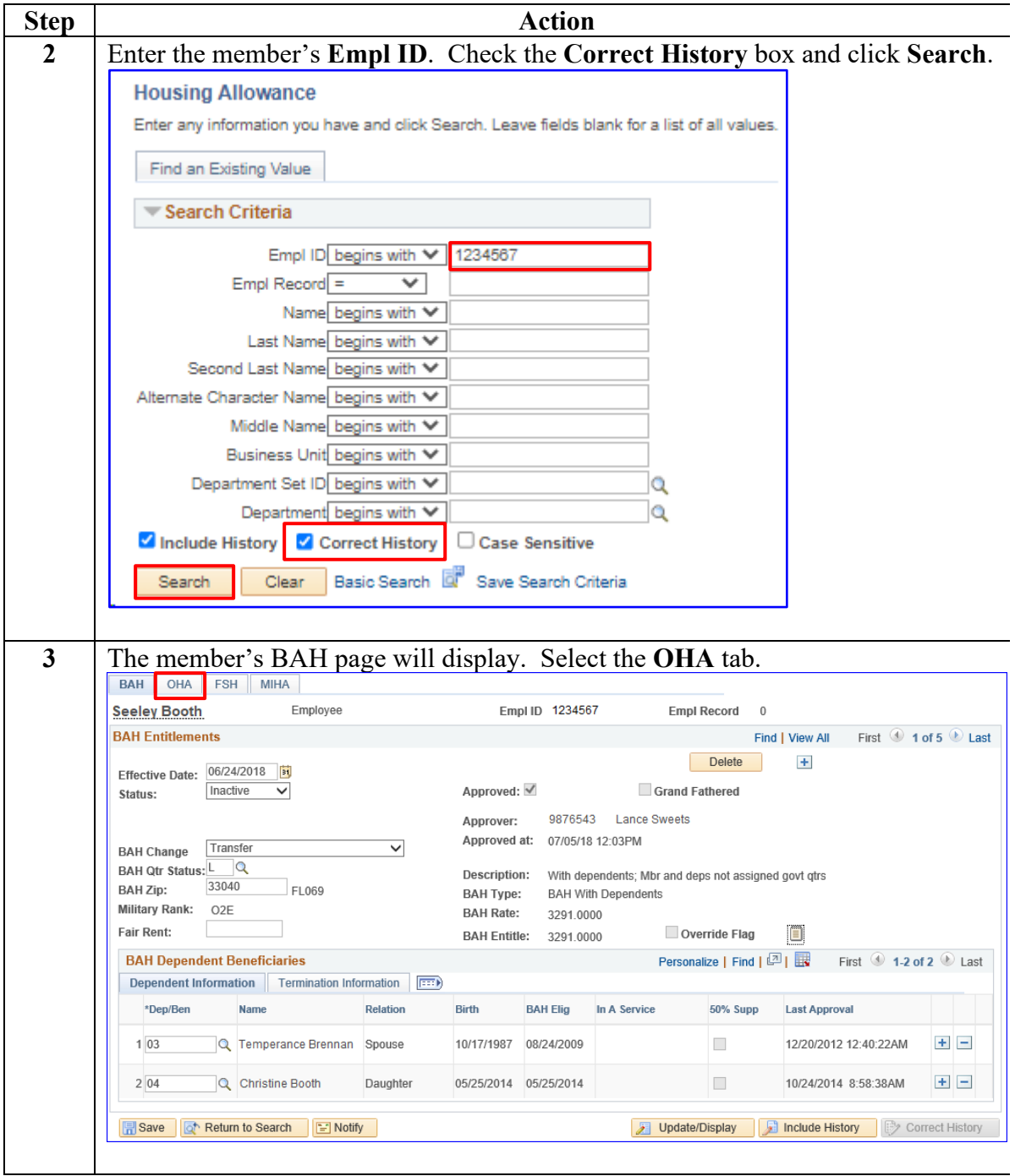

Continued

**Procedures**,

continued

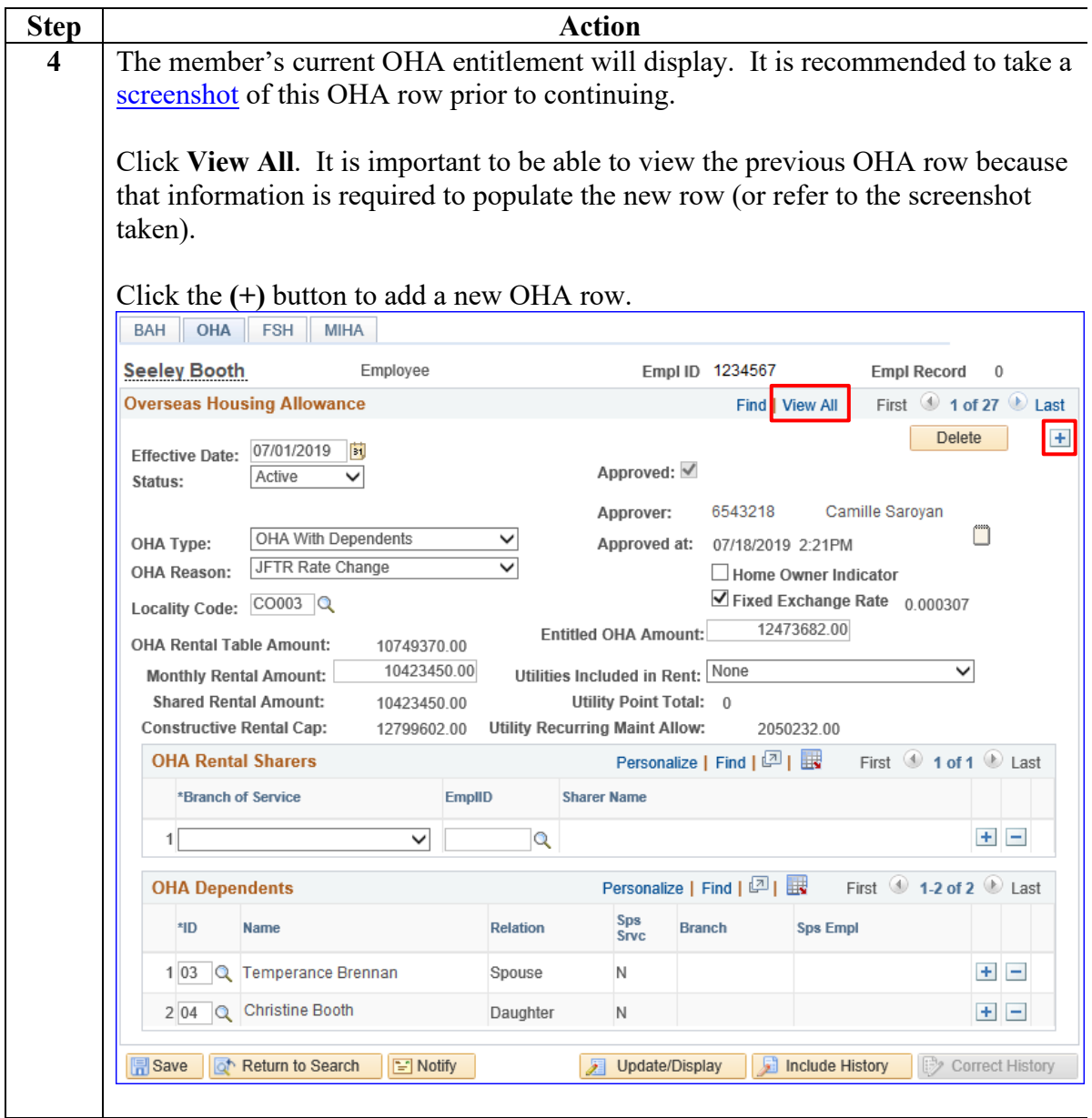

Continued

#### **Procedures**,

continued

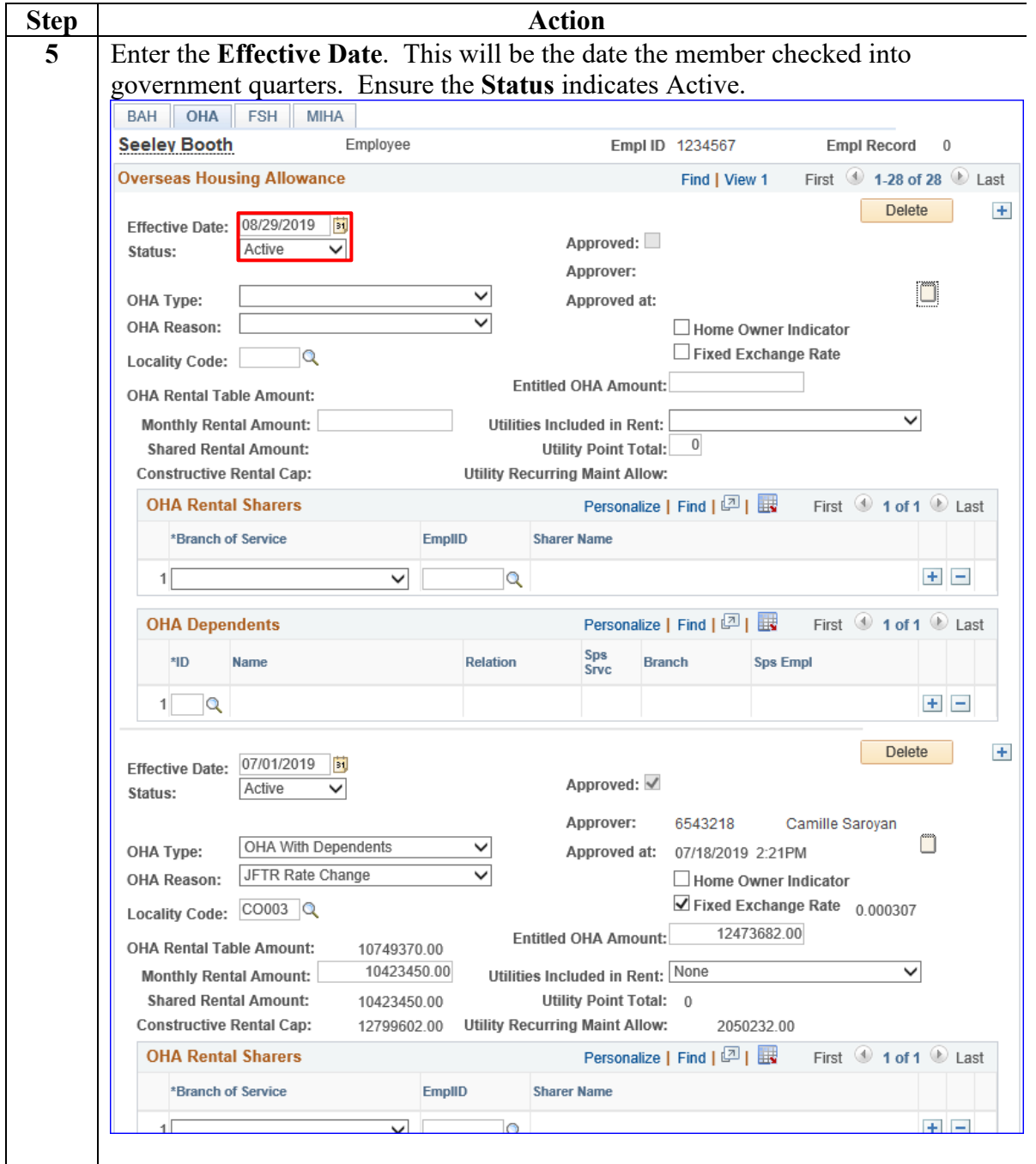

Continued

#### **Procedures**,

continued

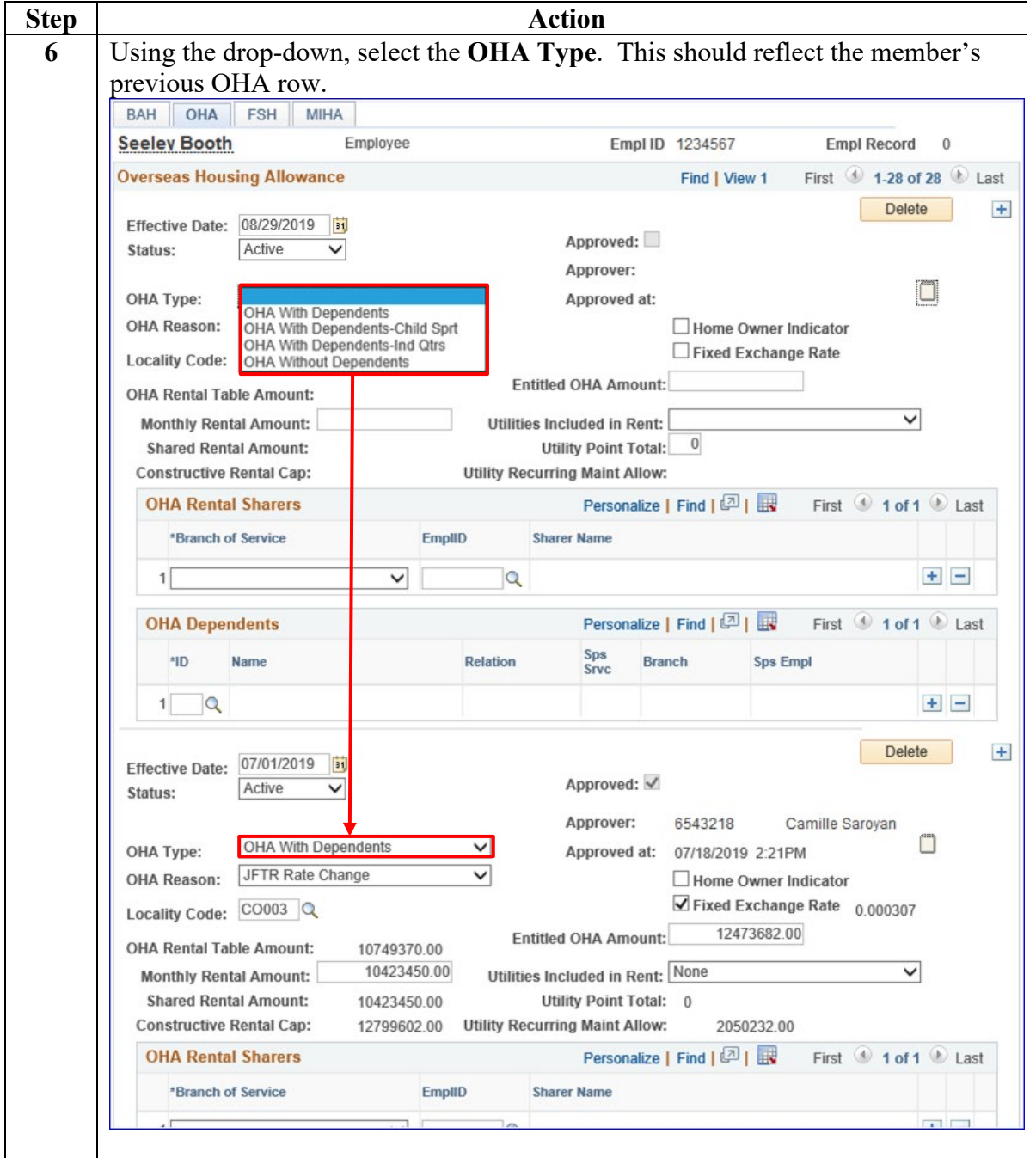

Continued

#### **Procedures**,

continued

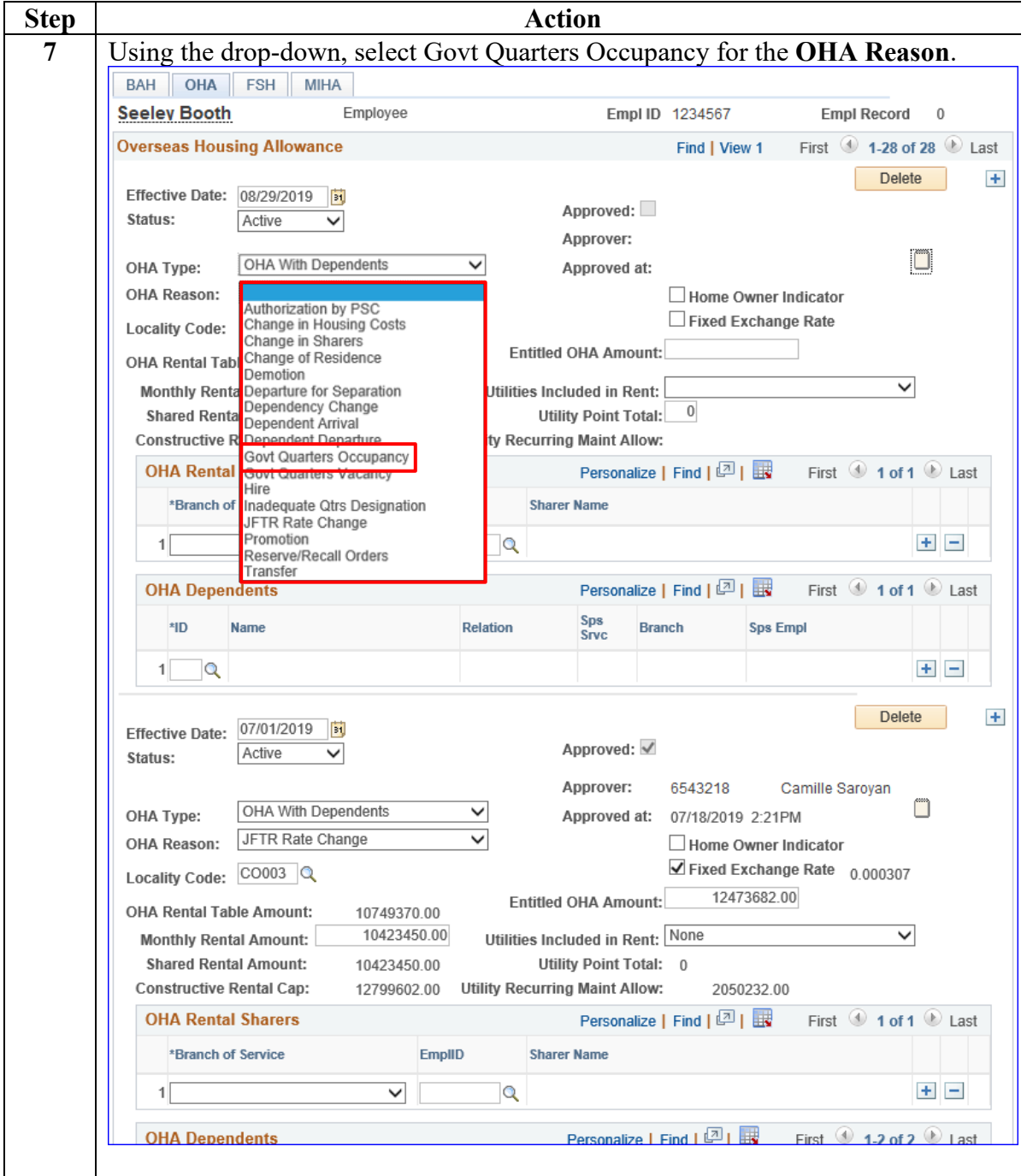

Continued

#### **Procedures**,

continued

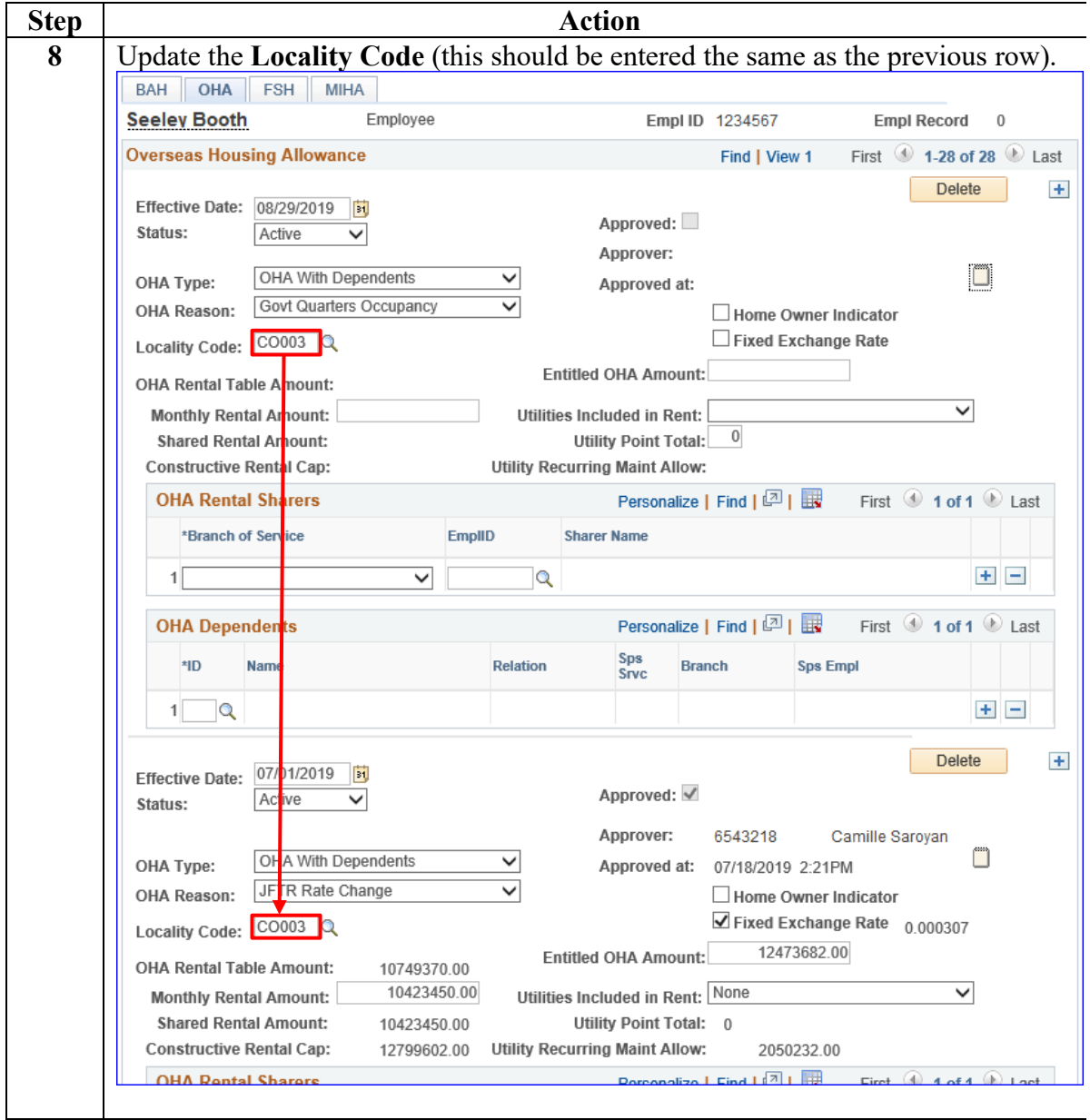

Continued

**Procedures**,

continued

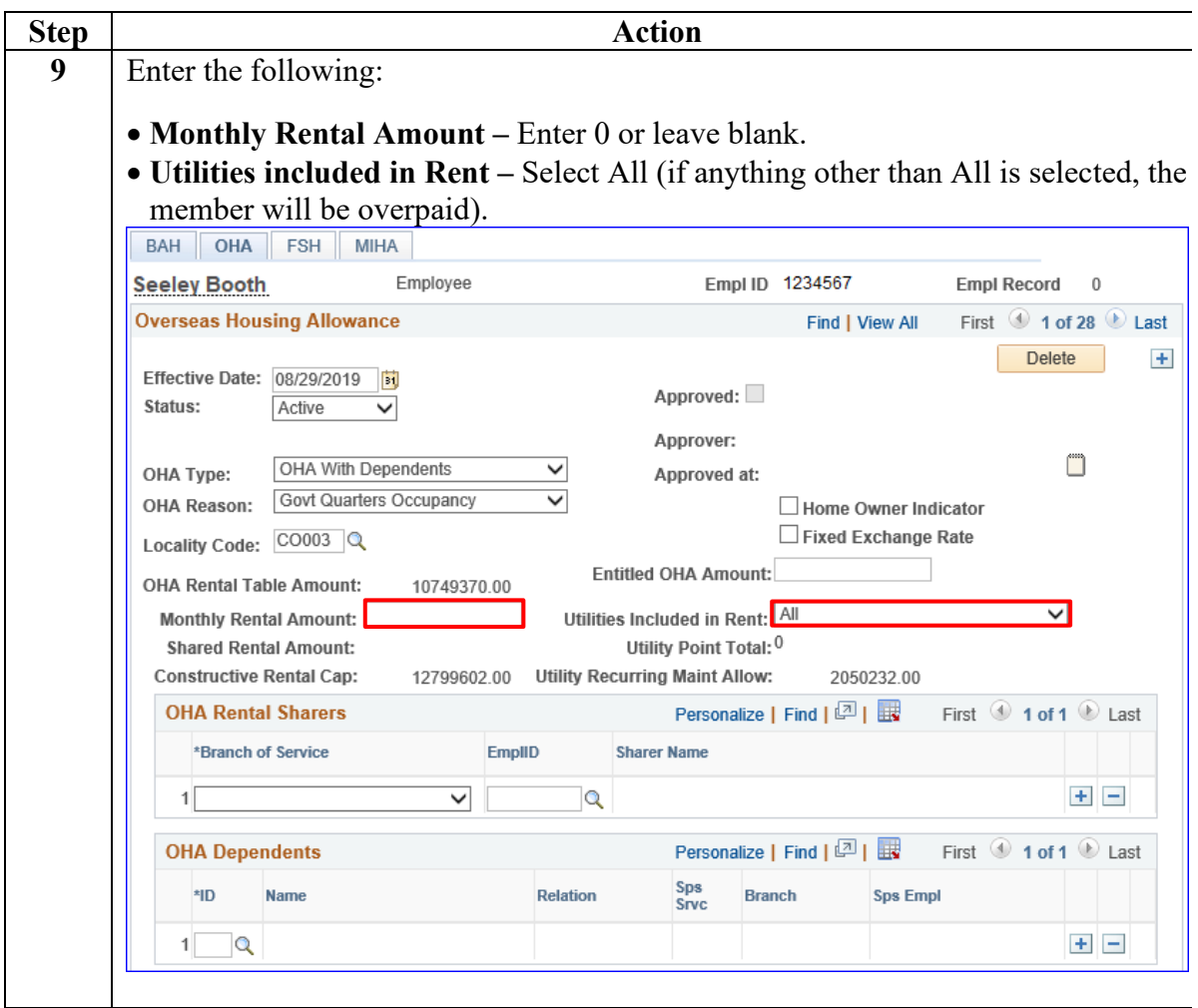

Continued

#### **Procedures**,

continued

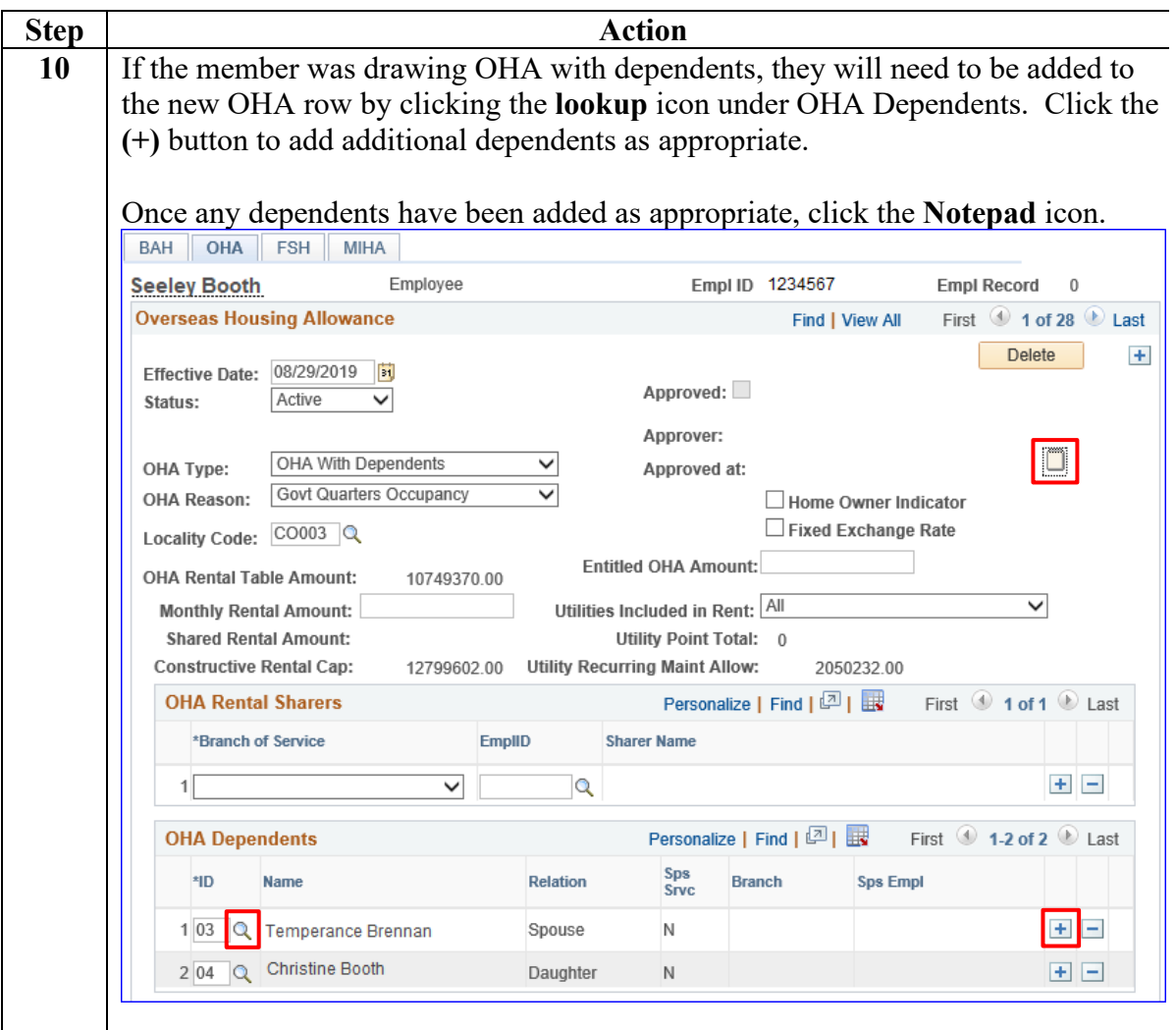

Continued

#### **Procedures**,

continued

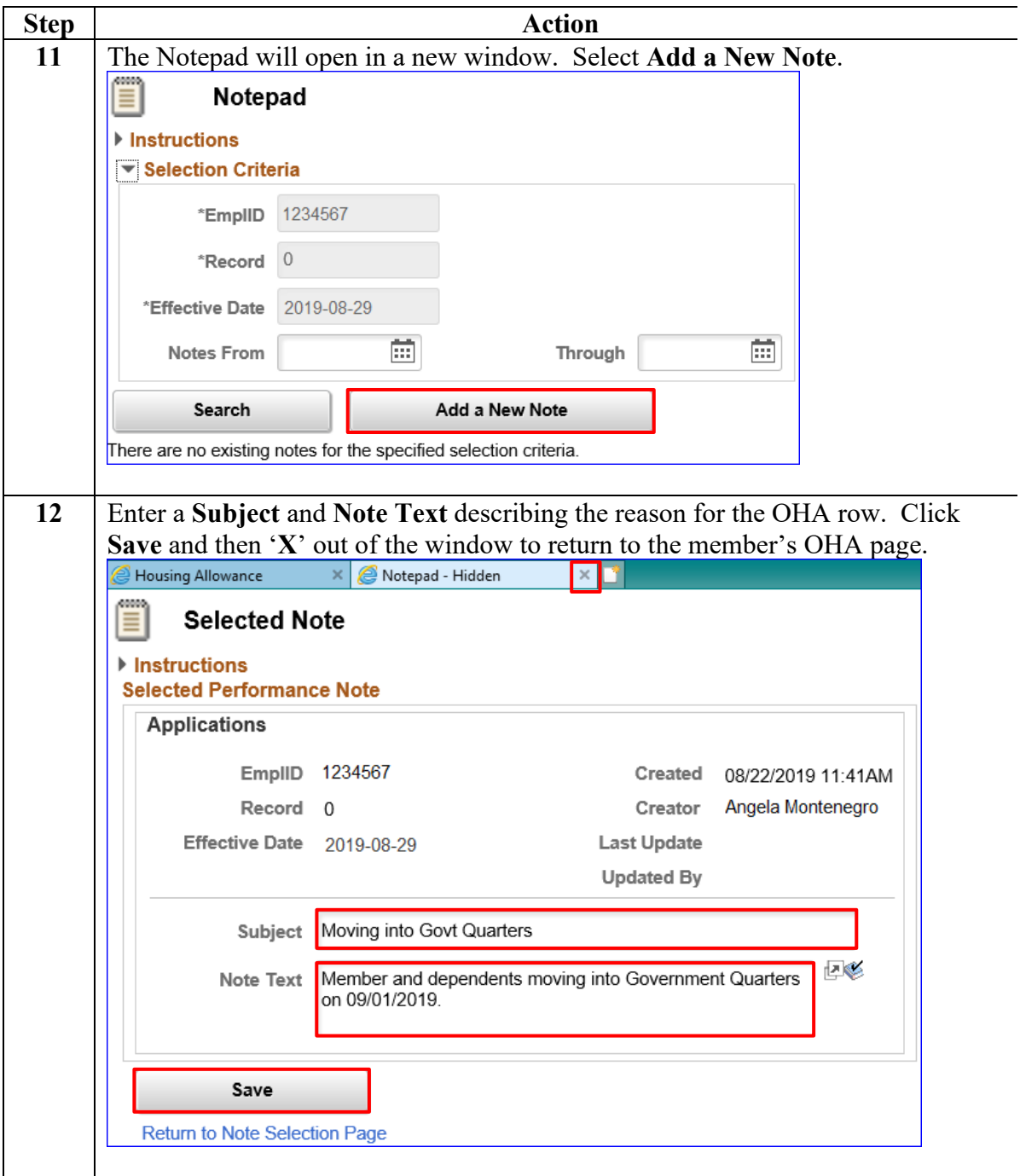

Continued

#### **Procedures**,

continued

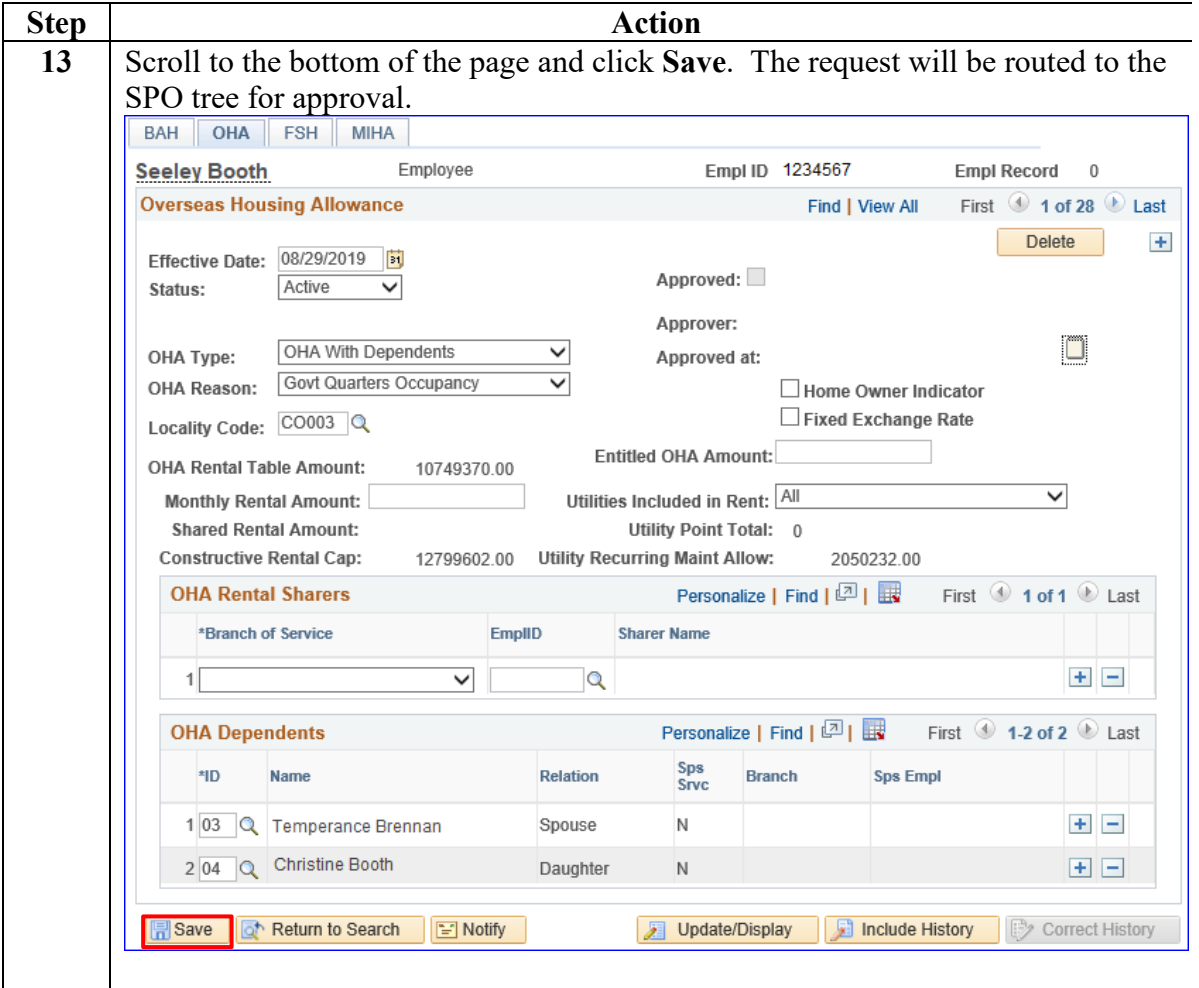

Continued

#### **Procedures**,

continued

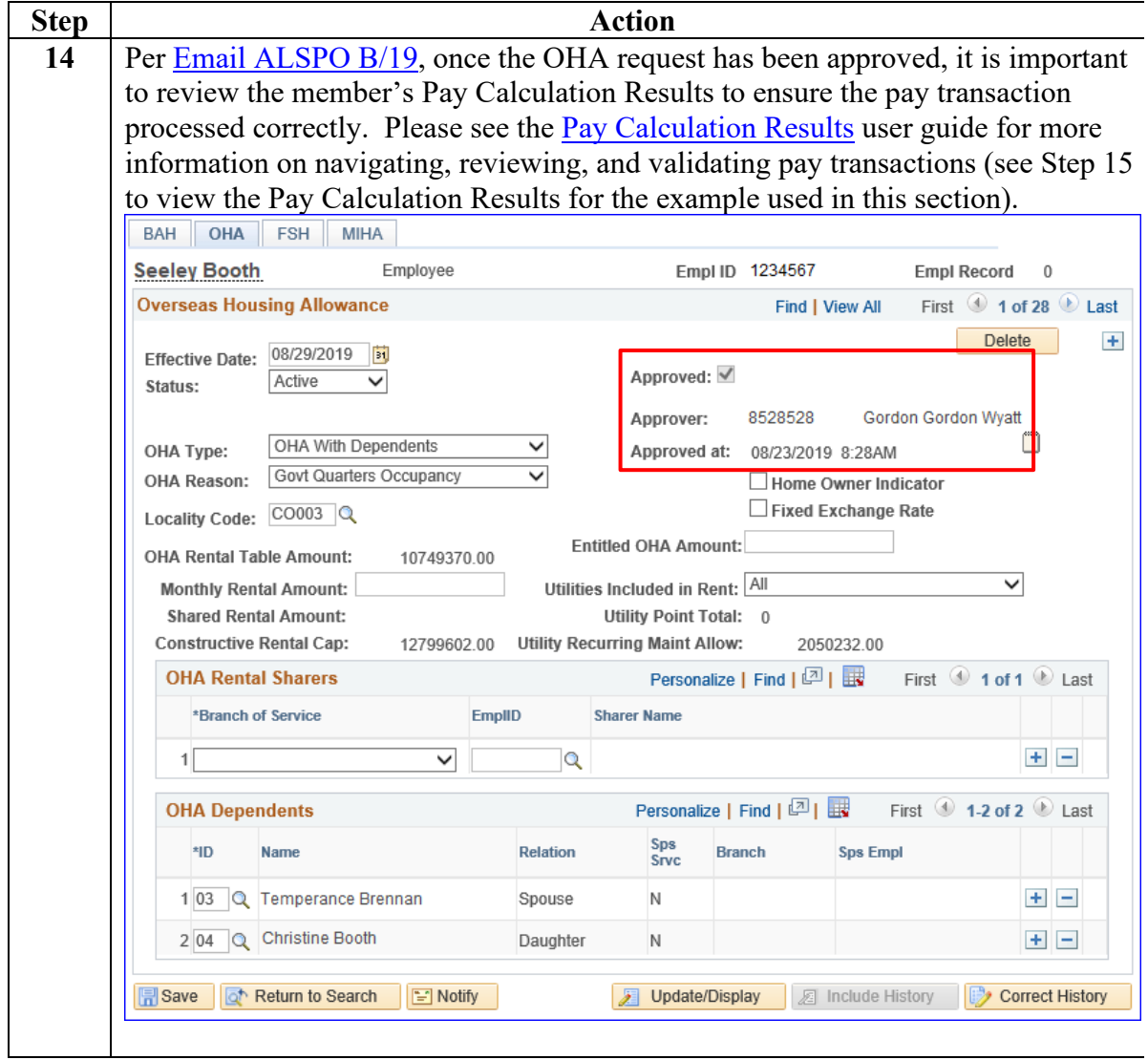

Continued

#### **Procedures**,

continued

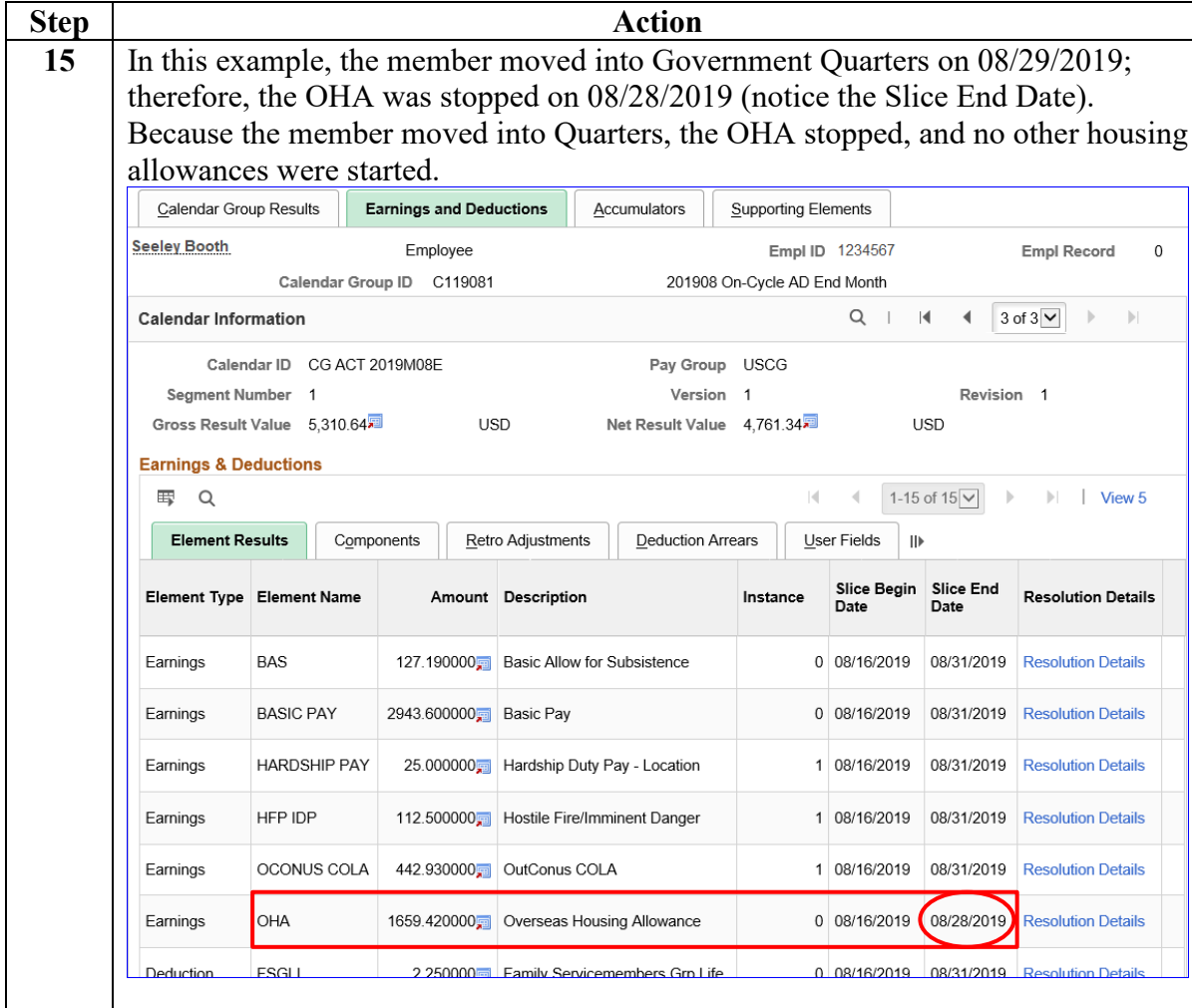

### <span id="page-14-0"></span>**Stopping OHA – Departing the Area**

**Introduction** This section provides the procedures for a SPO to stop a member's OHA in DA in the event the member is departing the area.

Procedures See below.

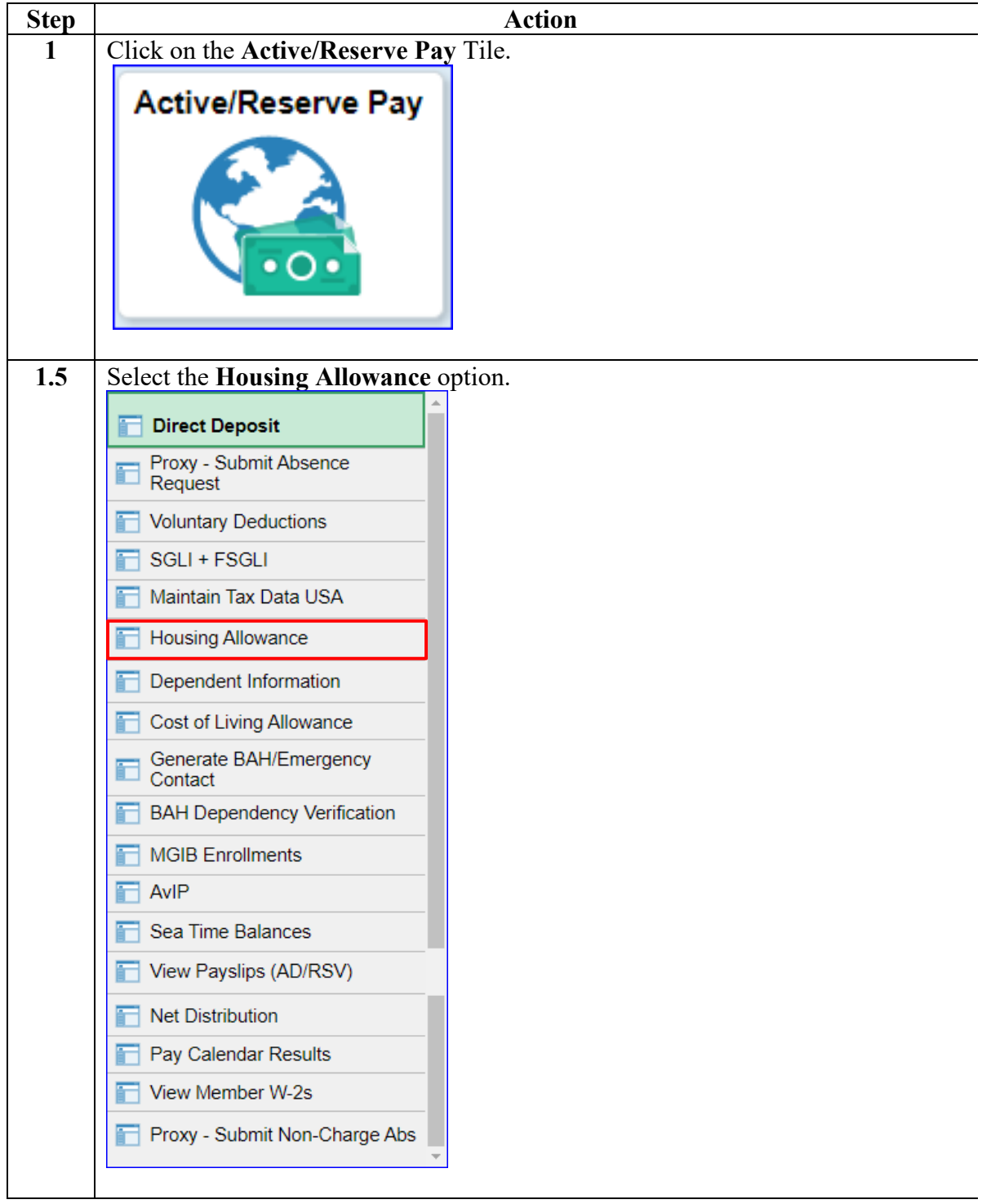

### **Procedures**,

continued

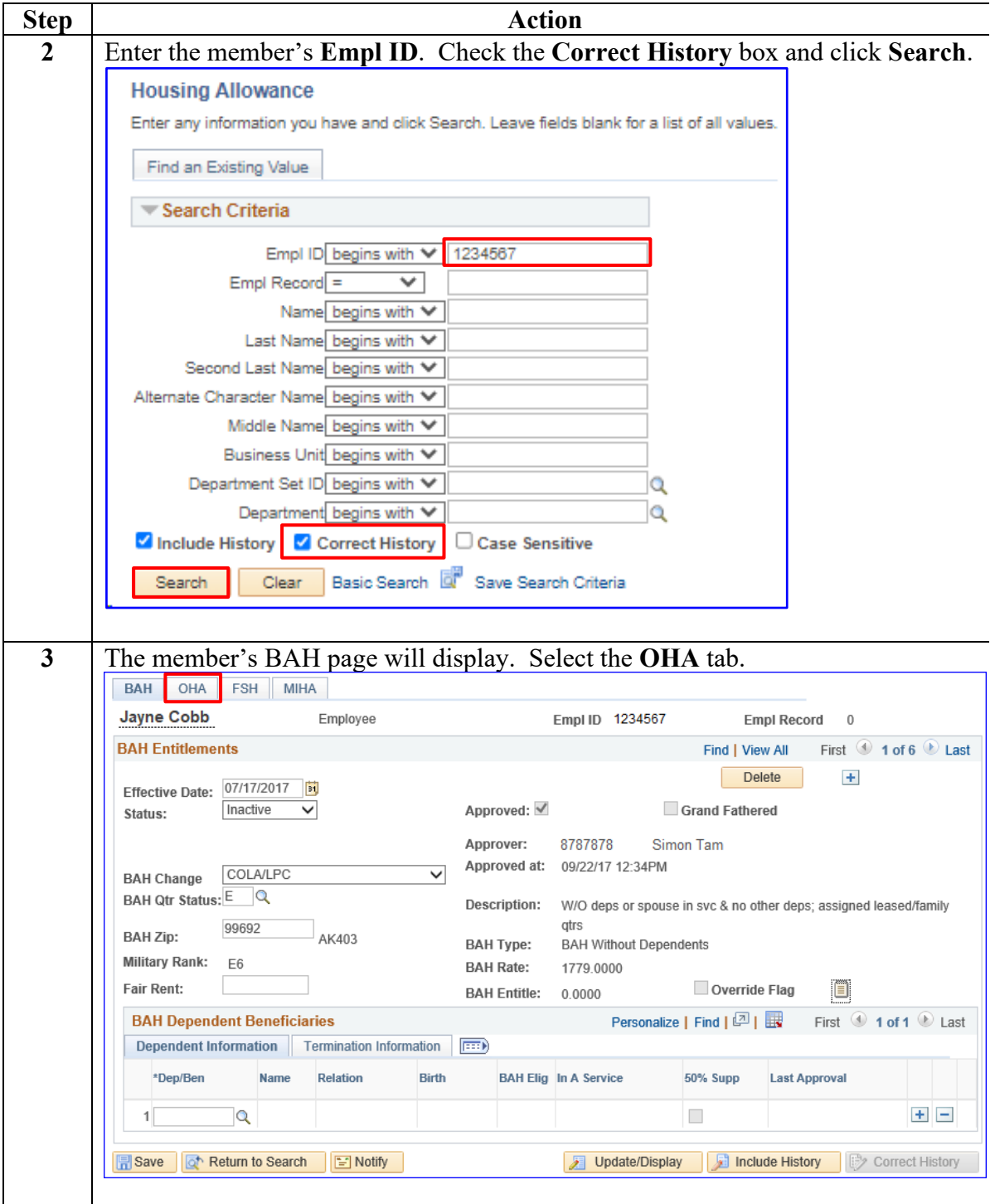

**Procedures**,

continued

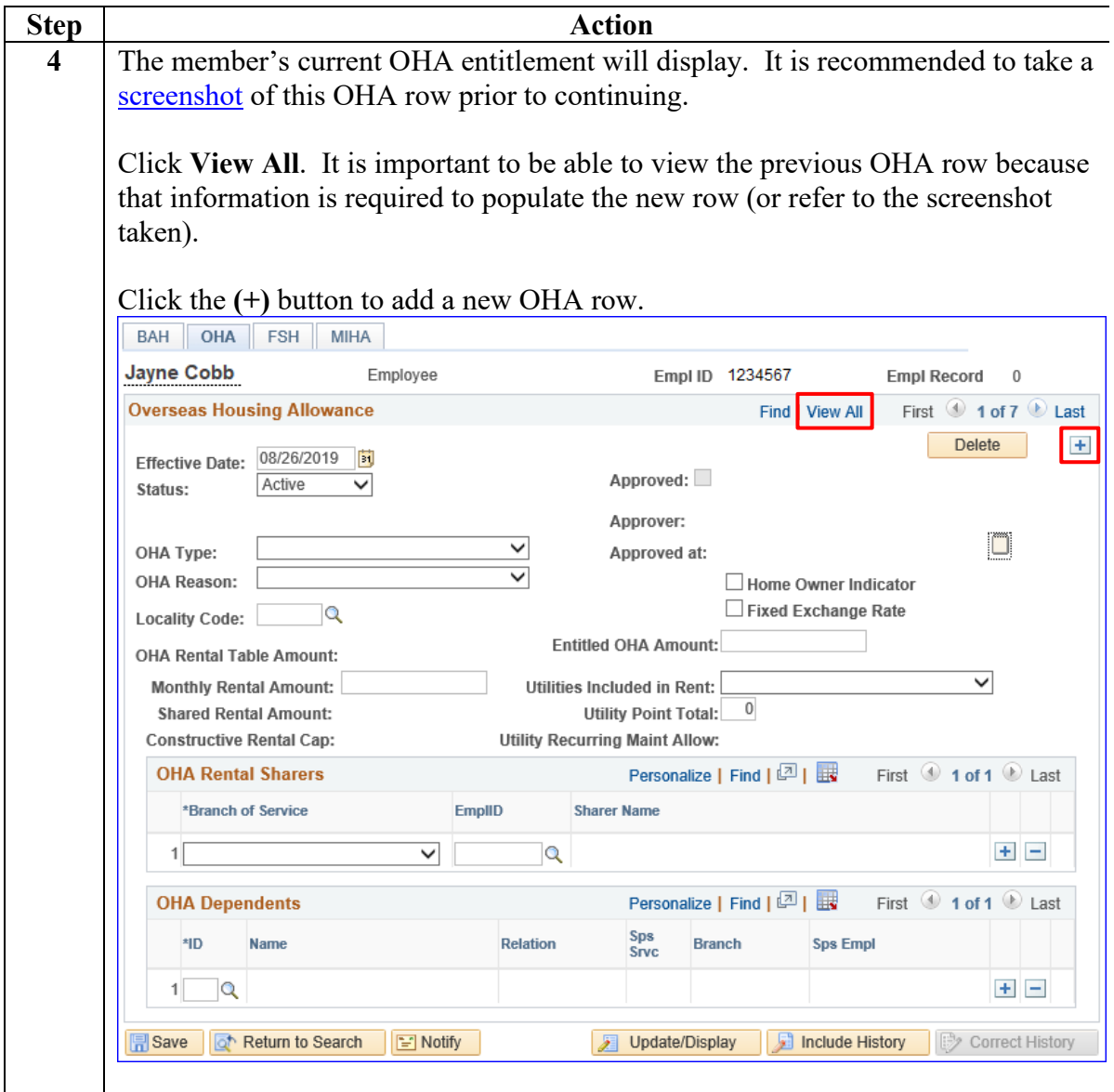

### **Procedures**,

continued

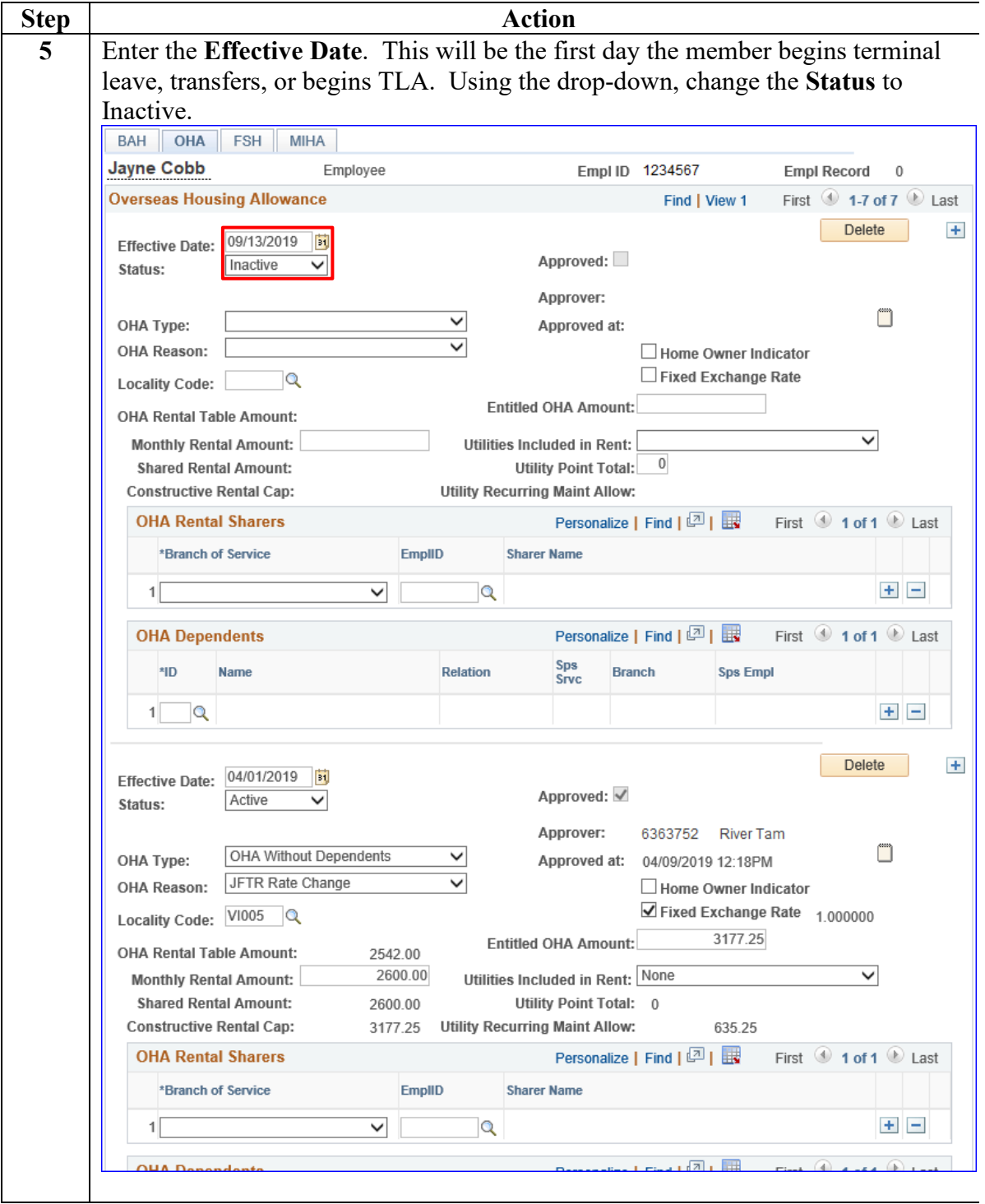

### **Procedures**,

continued

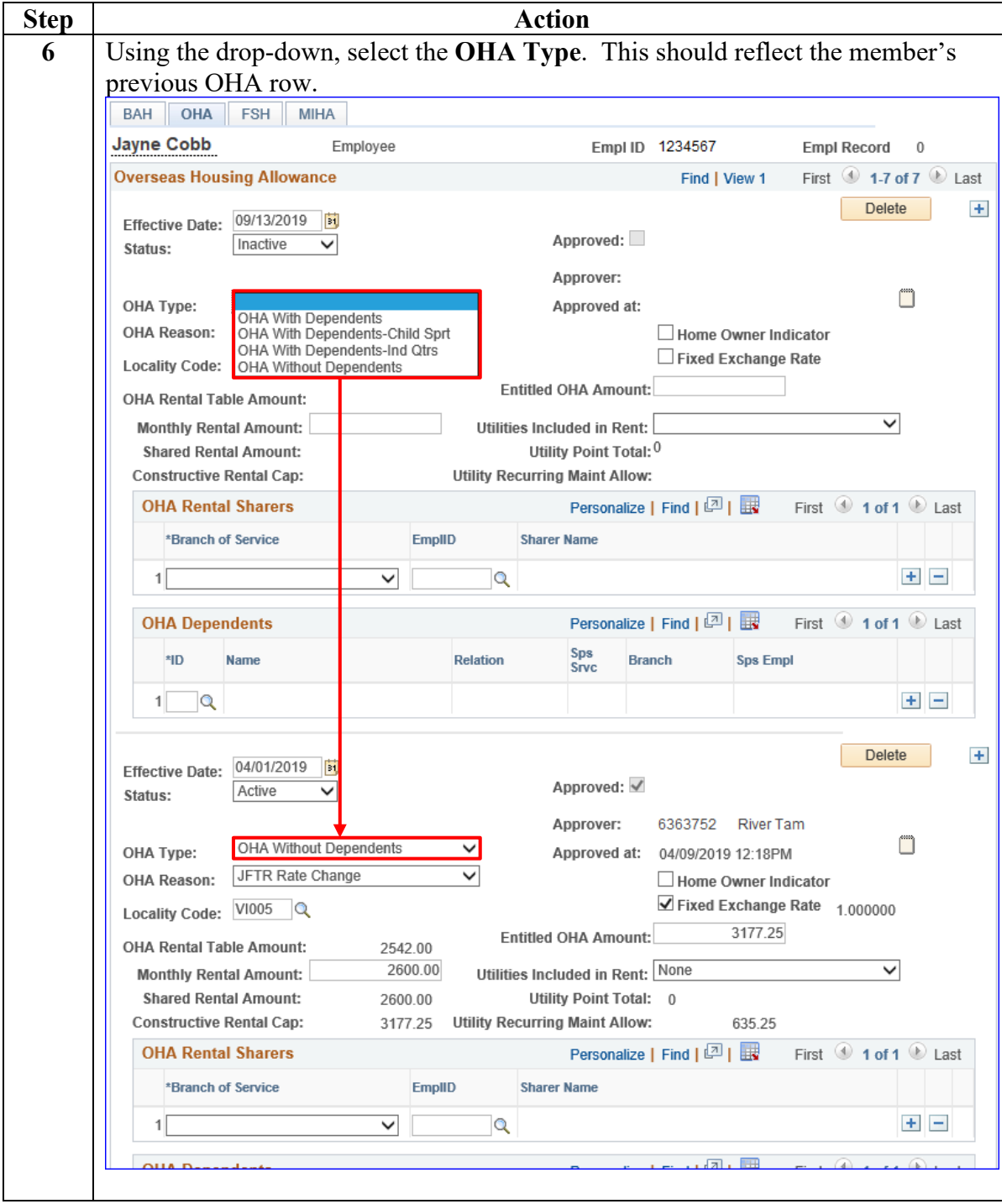

### **Procedures**,

continued

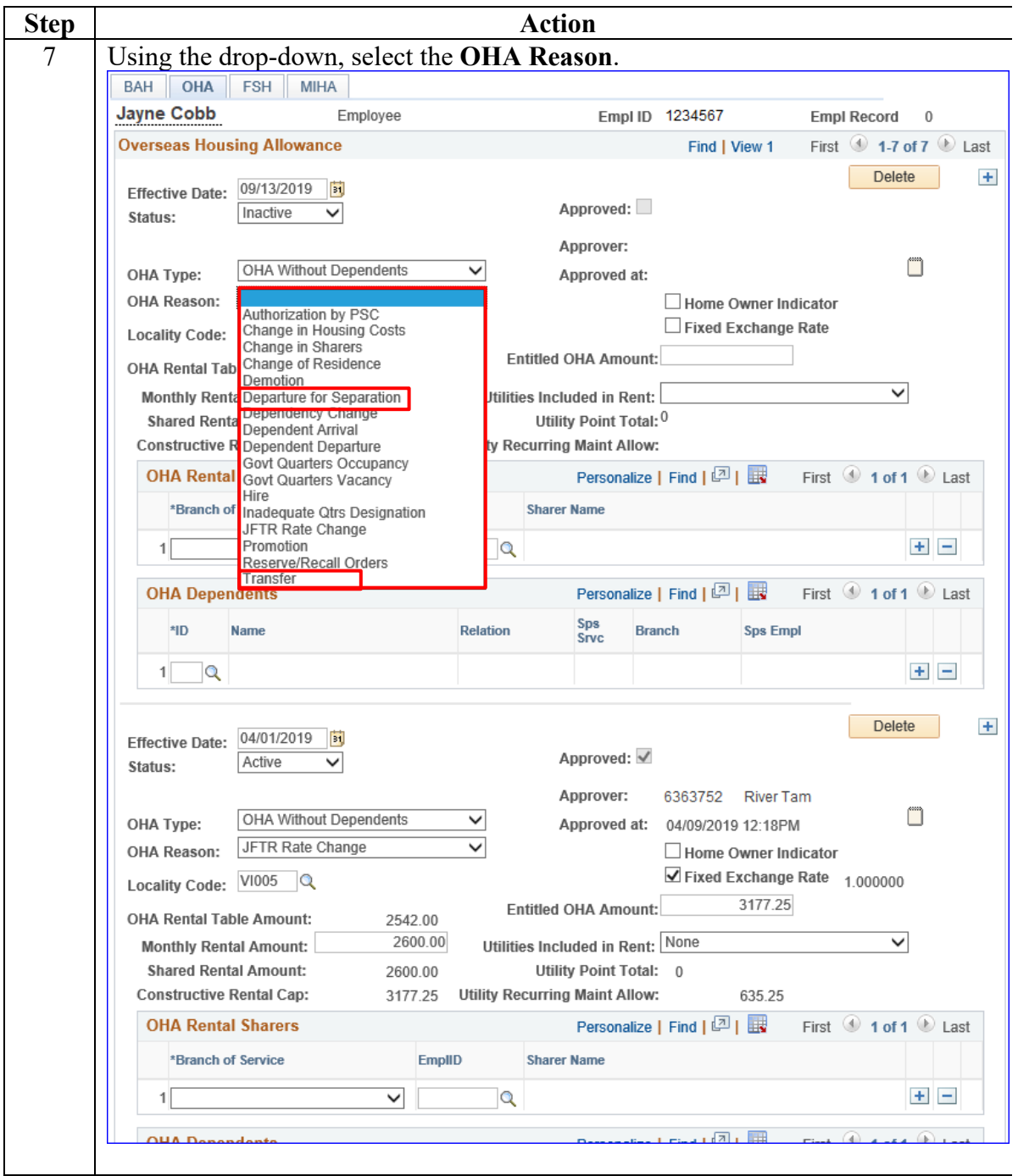

**Procedures**,

continued

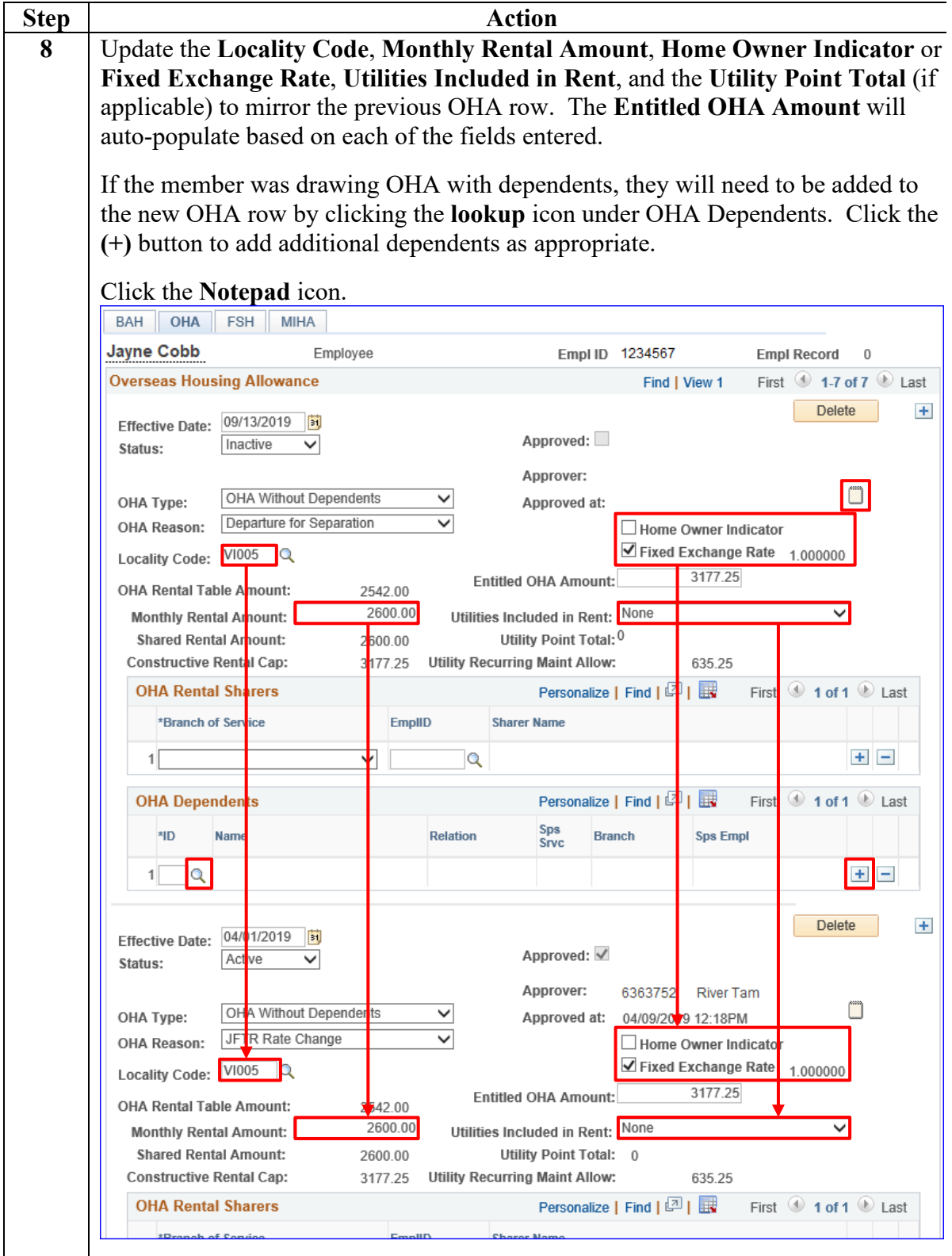

### **Procedures**,

continued

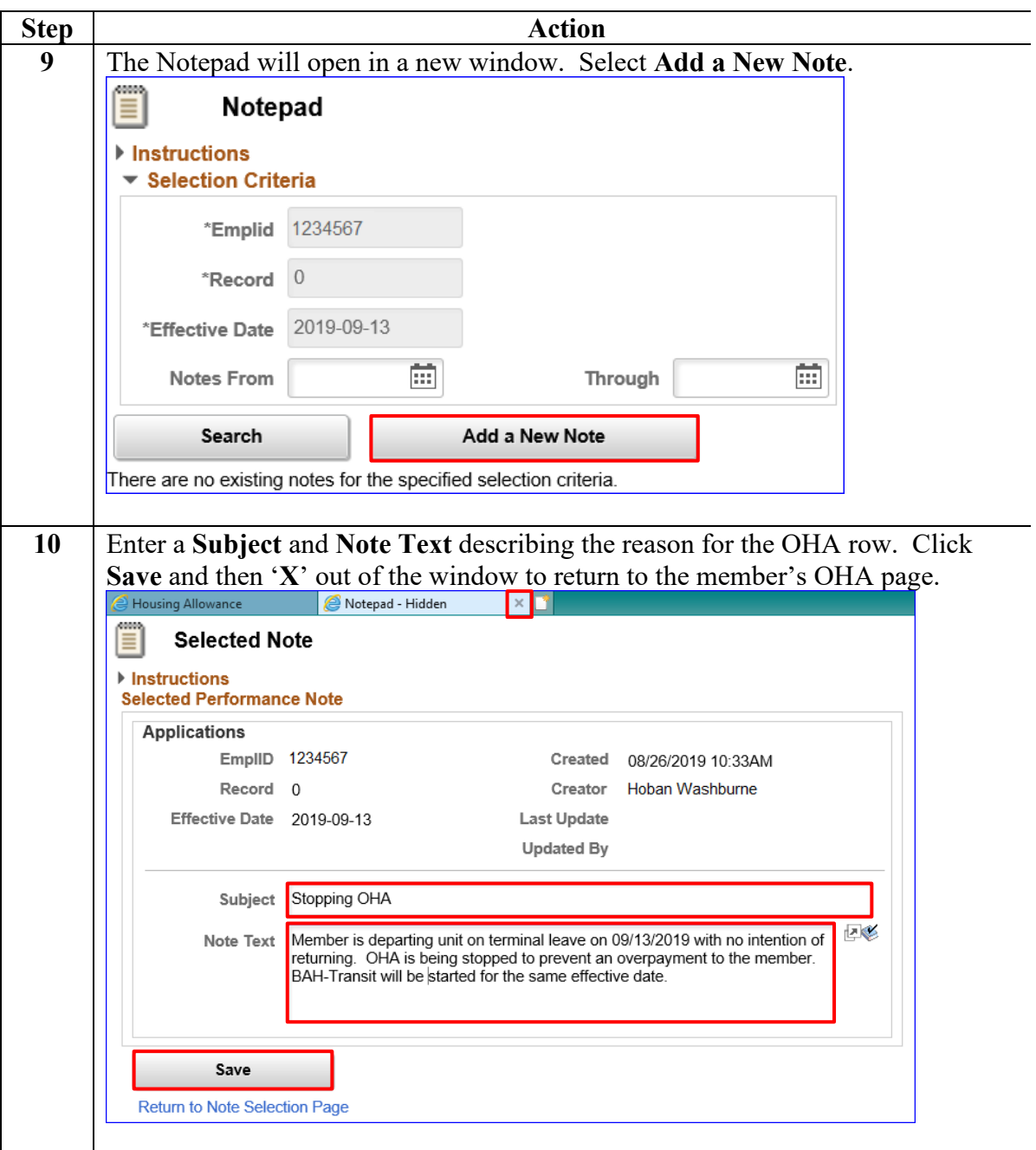

**Procedures**,

continued

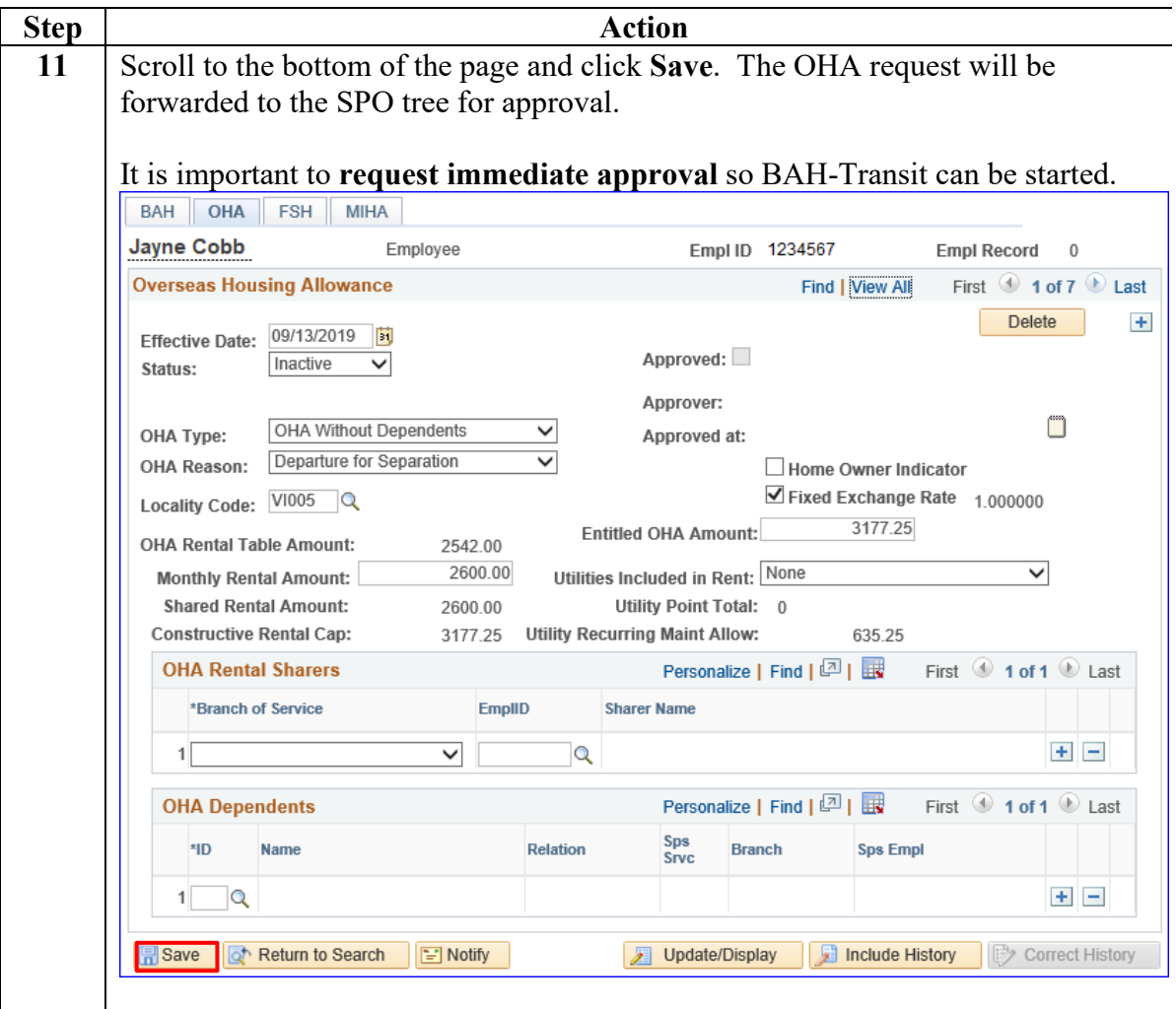

**Procedures**,

continued

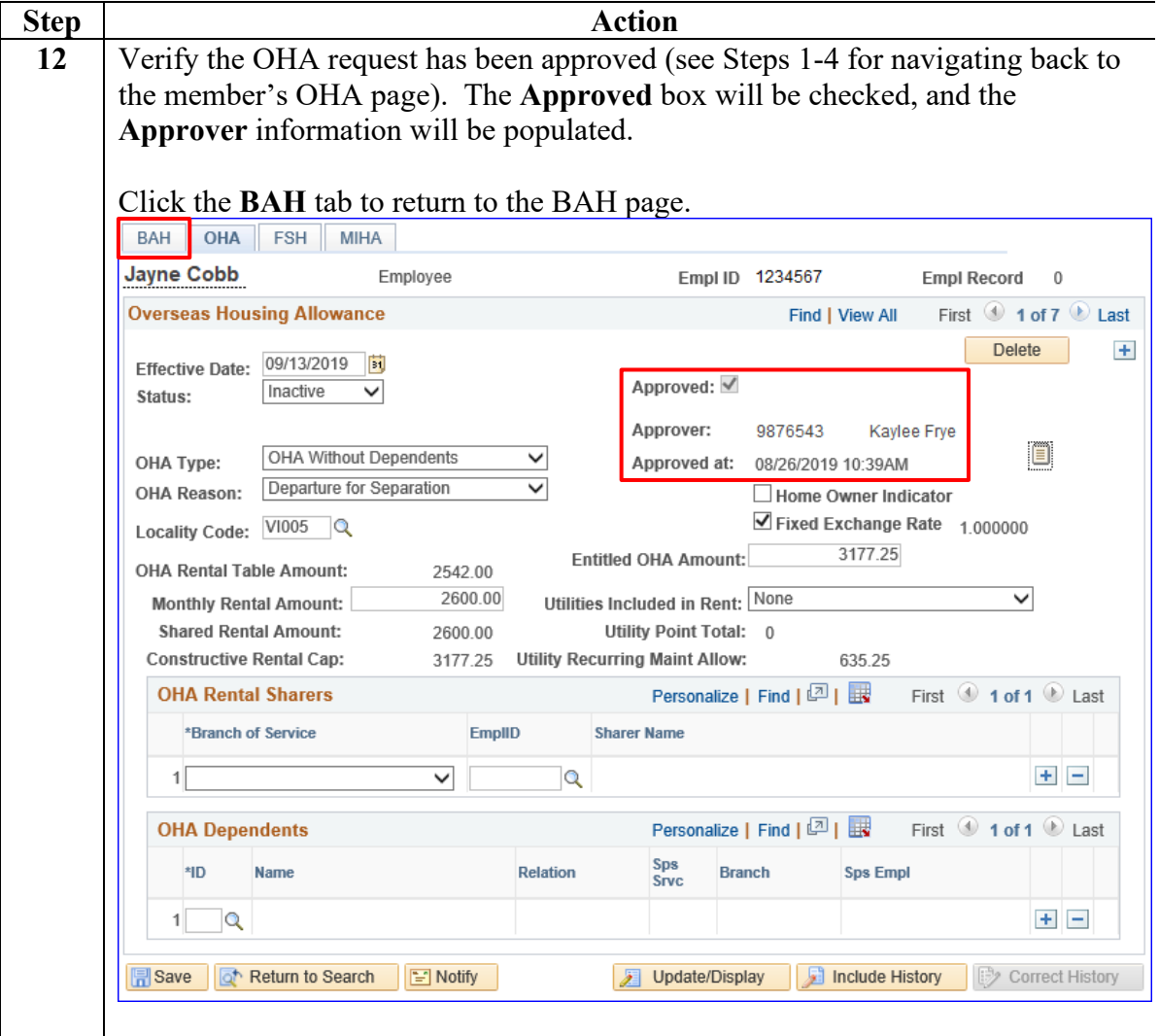

### **Procedures**,

continued

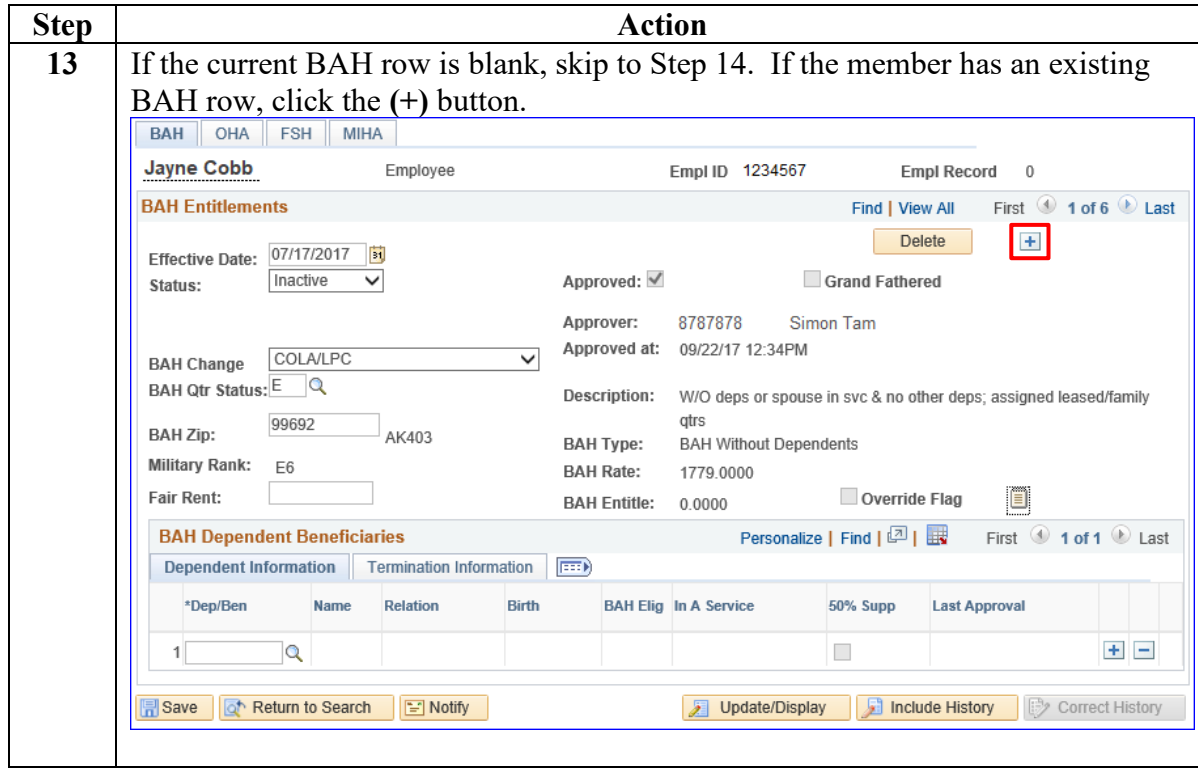

### **Procedures**,

continued

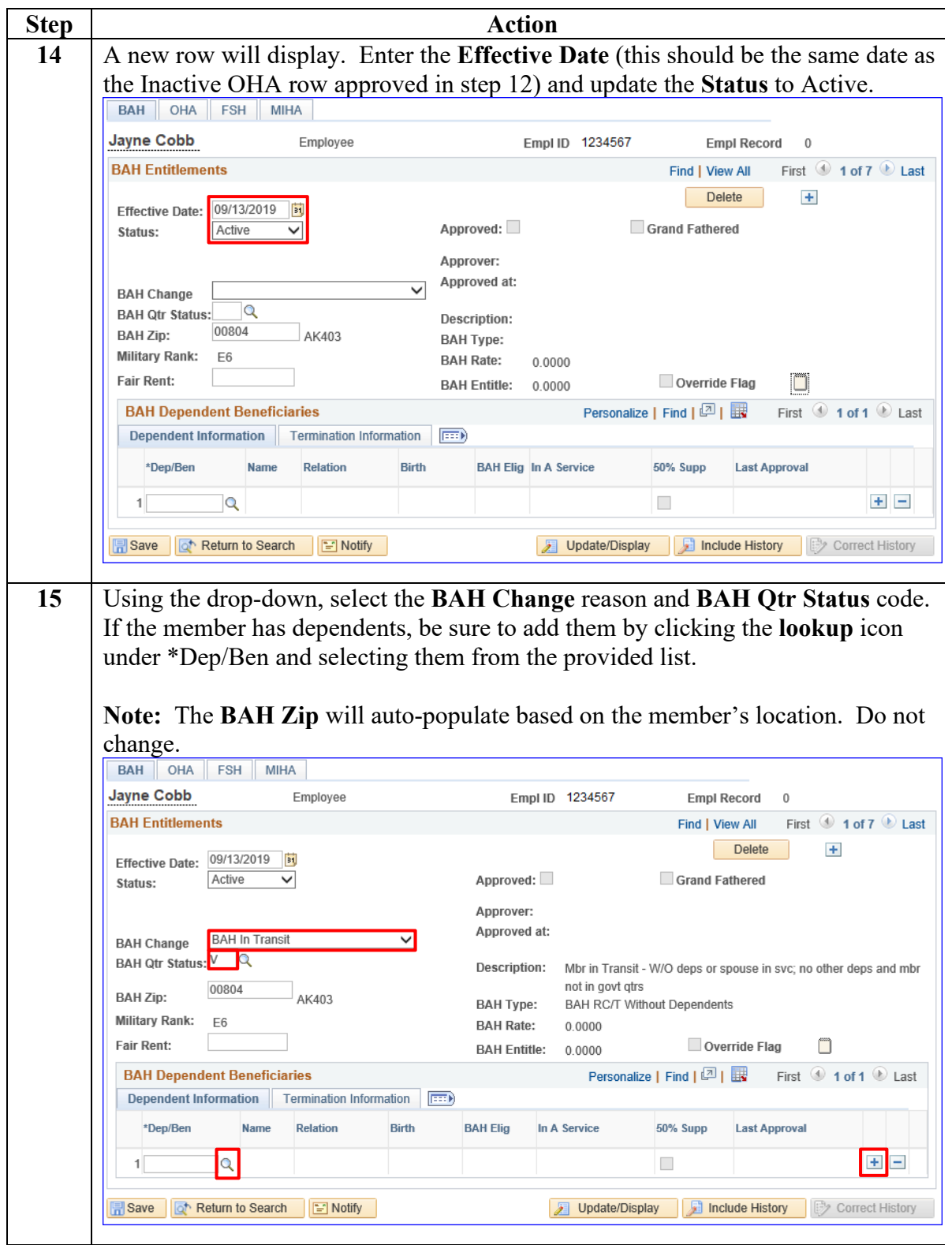

**08 June 2023**

## **Stopping OHA - Departing the Area, Continued**

### **Procedures**,

continued

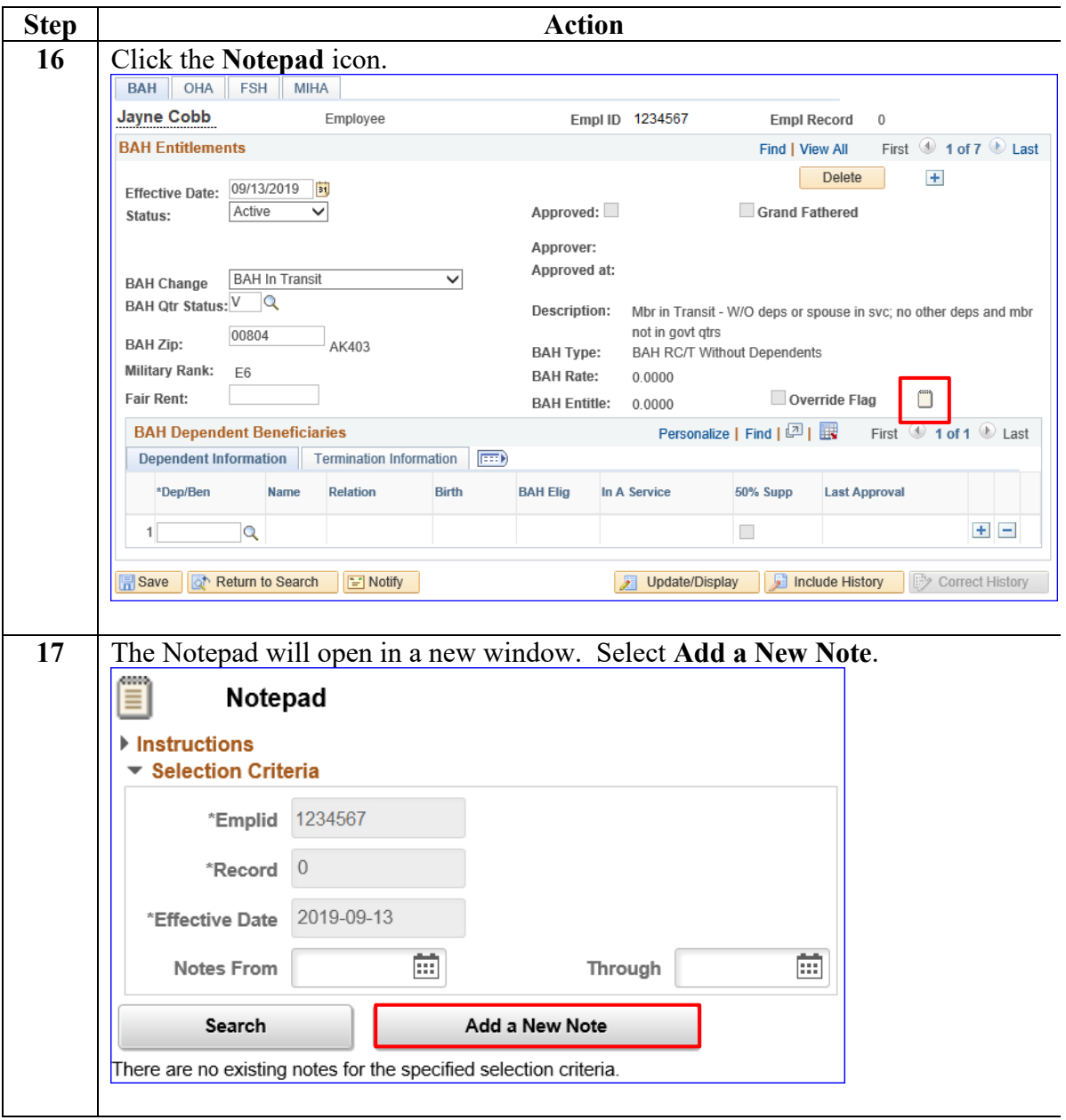

**Procedures**,

continued

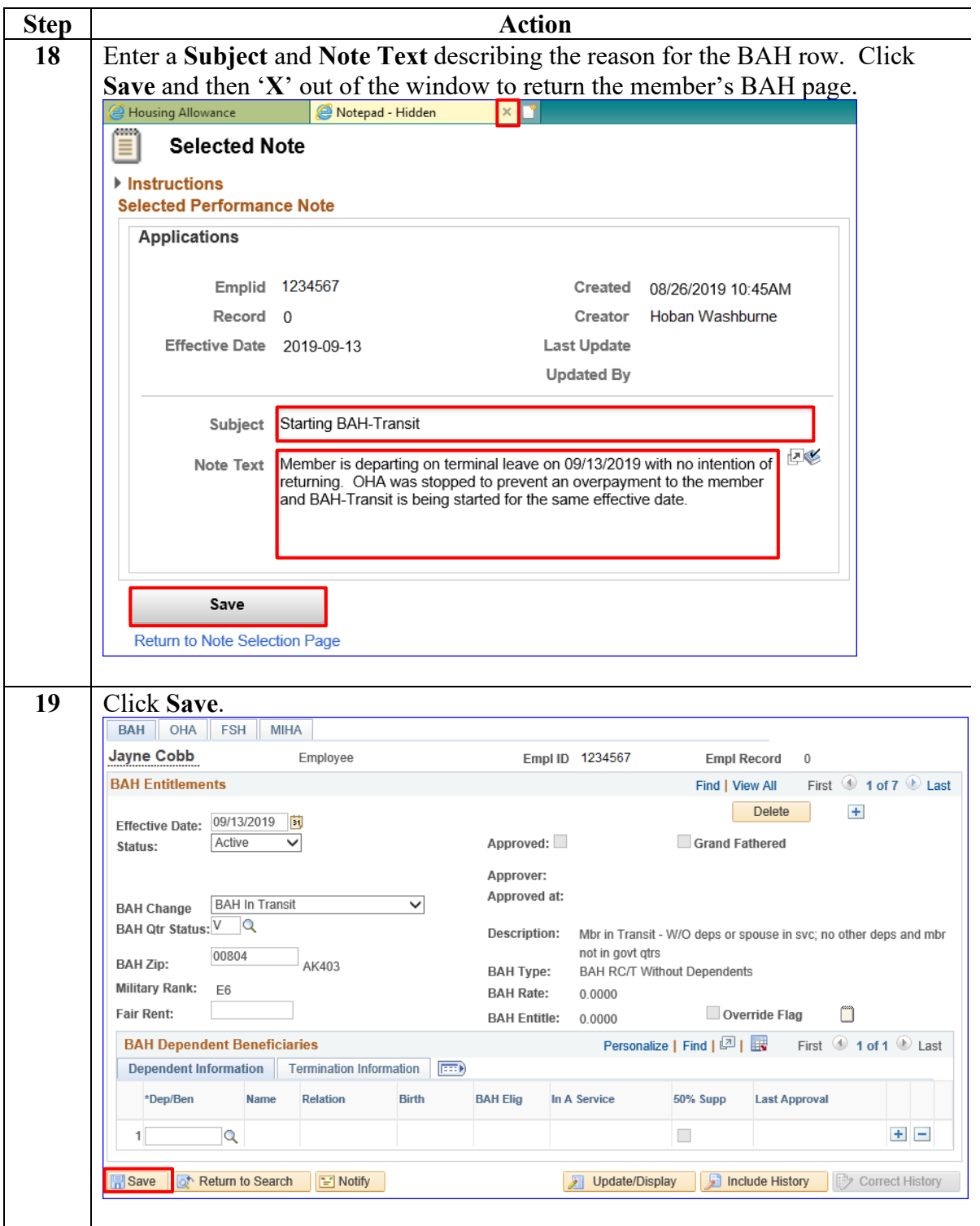

### **Procedures**,

continued

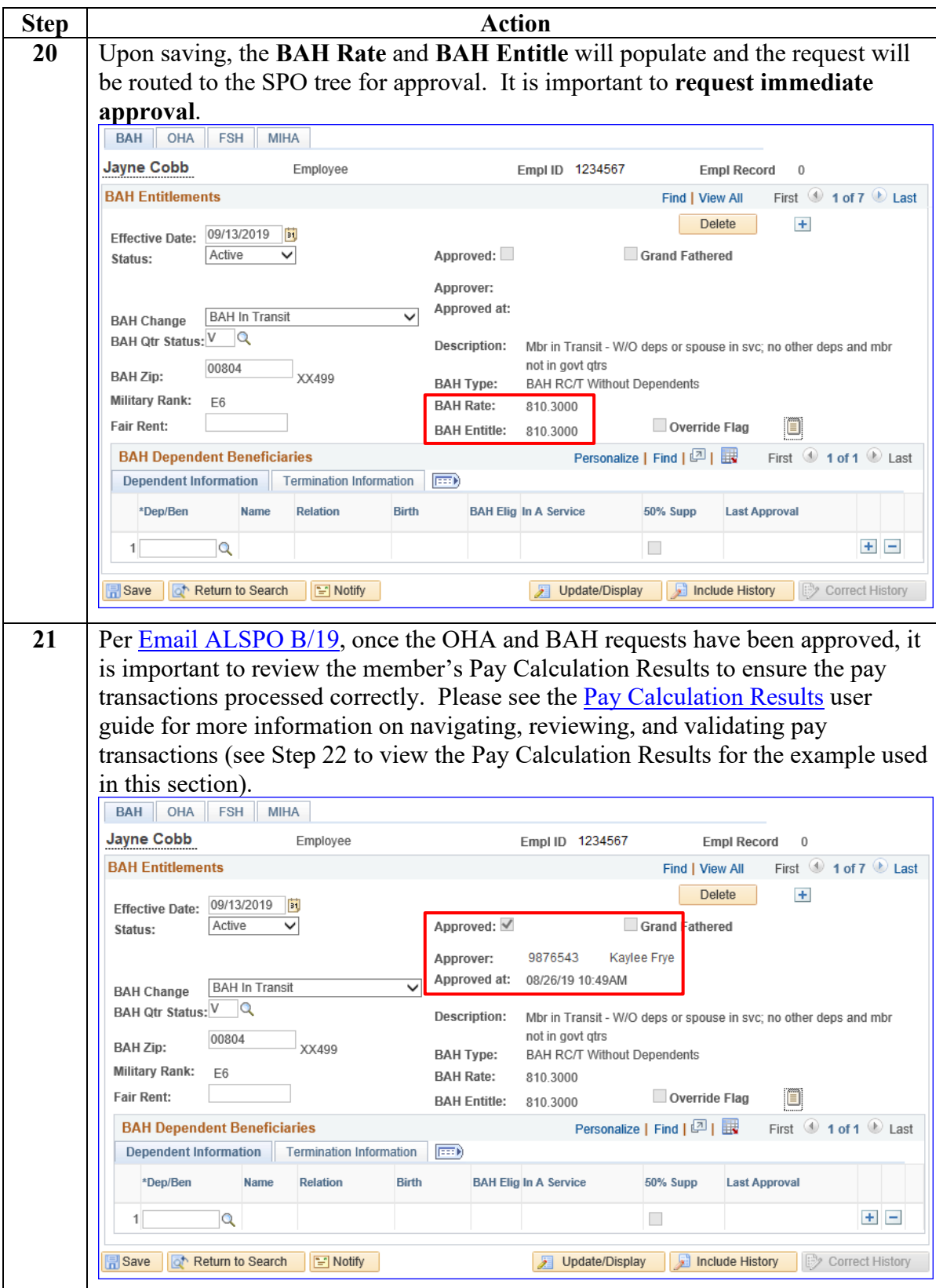

### **Procedures**,

continued

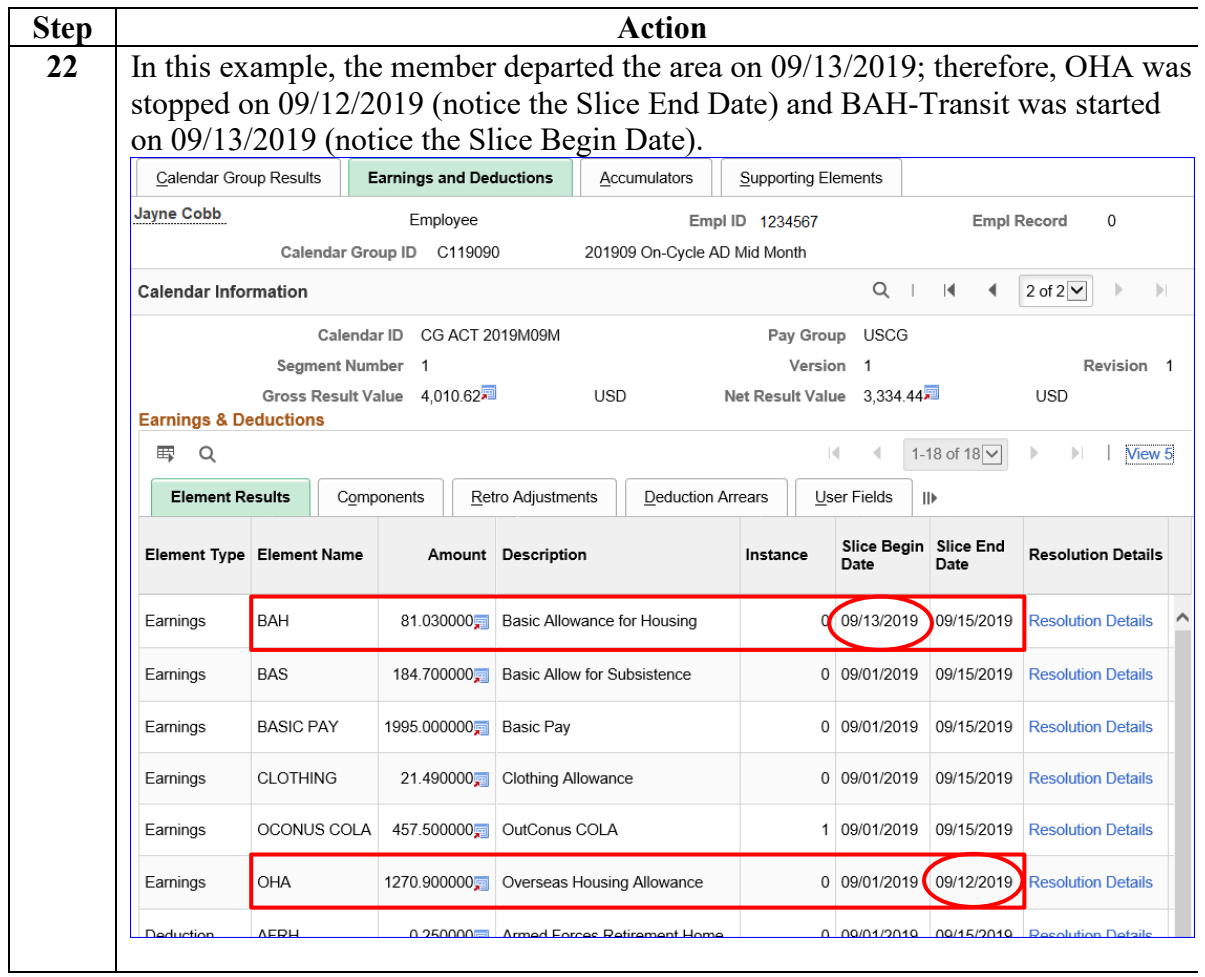